## [2017-New-ExamsHigh Quality Braindump2go 70-740 Exam VCE and PDF 113Q Free Share[11-20

2017 March Version New | Microsoft 70-740 Exam Dumps with PDF and VCE Updated in www.Braindump2go.com for Free Share Today! 1./2017 New Version 70-740 Exam Dumps (PDF & VCE) 113Q&As Download:

http://www.braindump2go.com/70-740.html 2.|2017 New Version 70-740 Exam Questions & Answers Download: https://ldrv.ms/f/s!AvI7wzKf6QBjgwCoWz4eNKXaxOKg QUESTION 11Note: This question is part of a series of questions that present the same scenario. Each question in the series contains a unique solution that might meet the stated goals. Some question sets might have more than one correct solution, while others might not have a correct solution. After you answer a question in this section, you will NOT be able to return to it. As a result, these questions will not appear in the review screen. You are a server administrator at a company named Contoso, Ltd. Contoso has a Windows Server 2016 Hyper-V environment configured as shown in

| the following table. | Hyper-V host name | Configuration                                                                                                    | Virtual switch name |
|----------------------|-------------------|----------------------------------------------------------------------------------------------------|---------------------|
|                      | Host1             | Uses an Intel processor     Is a member of a SAN named SAN1                                                             | Switch1             |
|                      | Braind<br>Hosta   | Uses an AMD processo Uses an any processo Is a member of a SAN named SAN1 Uses an Intel processo Has local storage only | Switch2             |

All of the virtual switches are of the external type. You need to ensure that you can move virtual machines between the hosts without causing the virtual machines to disconnect from the network. Solution: You implement live migration by using Host3 and Host4. Does this meet the goal? A. YesB. No Answer: A QUESTION 12You need to ensure that VM1 and VM2 can communicate with each other only. The solution must prevent VM1 and VM2 from communicating with Server1. Which cmdlet should you use? A. Set-NetNeighborB. Remove-VMSwitchTeamMemberC. Set-VMSwitchD. Enable-VMSwitchExtension Answer: C QUESTION 13You have a Windows Server 2016 Hyper-V failover cluster that contains two nodes named Node1 and Node2.On Node1, you create a virtual machine named VM01 by using Hyper-V Manage. You need to configure VM01 to move to Node2 automatically if Node1 becomes unavailable. What should you do? A. From Failover Cluster manager, run the configure Role actions.B. From Hyper-V Manager, click VM01 and click Enable Replication.C. From Hyper-V Manager Click Node 1 and the modify the hyper-V settings.D. From Windows Powershell, run the Enable-VMReplication cmdlet. Answer: D QUESTION 14 You have a server named Served that runs Windows Server 2016. Server1 will be used as a VPN server. You need to configure Server1 to support VPN Reconnect. Which VPN protocol should you use? A. PPTPB. L2TPC. SSTPD. IKEv2 Answer: D QUESTION 15Note: This question is part of a series of questions that present the same scenario. Each question in the series contains a unique solution that might meet the stated goals. Some question sets might have more than one correct solution, white others might not have a correct solution. You have a server named Server1 that runs Windows Server 2016. Server1 hosts a line-of- business application named App1. App1 has a memory leak that occasionally causes the application to consume an excessive amount of memory. You need to log an event in the Application event log whenever App1 consume more than 4 GB of memory. Solution: You create a system configuration information data collector. Does this meet the goal? A. YesB. No Answer: B QUESTION 16You have a server named Server1 that runs Windows Server 2016. You install the Docker daemon on Server1. You need to configure the Docker daemon to accept connections only on TCP port 64500. What should you do? A. Run theNew-NetFirewallRulecmdletB. Run theSet-ServiceWindows PowerShell cmdlet.C. Edit the daemon.json file.D. Edit the configuration json file Answer: C QUESTION 17Note: This question is part of a series of questions that present the same scenario. Each question in the series contains a unique solution that might meet the stated goals. Some question sets might have more than one correct solution, while others might not have a correct solution. After you answer a question in this section, yon will NOT be able to return to it. As a result, these questions will not appear in the review screen. You have two servers that run Windows Server 2016. You plan to create a Network Load Balancing (NLB) cluster that will contain both servers. You need to configure the network cards on the servers for the planned NLB configuration. Solution: You configure the network cards to be on the same subnet and to have static IP addresses. You configure the cluster to use unicast.Does this meet the goal? A. YesB. No Answer: A QUESTION 18You have a Hyper-V host named Server1 that runs Windows Server 2016. Server1 contains four virtual machines that are configured as shown in the

following table.

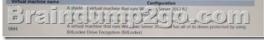

To which machine or machines can you connect by using Virtual Machine Connection from Hyper-V Manager? A. VM1, VM2, VM3 and VM4B. VM4 onlyC. VM1 and VM2 onlyD. VM3 and VM4 onlyE. VM2 only Answer: C QUESTION 19Note: This question is part of a series of questions that use the same similar answer choices. An answer choice may be correct for more than one question in the series. Each question is independent of the other questions in this series. Information and details provided in a question apply only to that question. You have two servers named Server1 and Server2 that run Windows Server 2016. Server1 and Server2 have the Hyper-V server role installed. An iSCSI SAN connects to the network. You create a LUN on the SAN and configure both servers to connect to the iSCSI target. You create a failover cluster and add Server1 and Server2 to the cluster. You connect both servers to the iSCSI target and format the shared storage. You need to add the shared storage to the cluster. The solution must ensure that virtual machines running on both nodes can access the shared storage simultaneously. Which tool should you use? A. the clussvc.exe commandB. the cluster.exe commandC. the Computer Management consoleD. the configurehyperv.exe command E. the Disk Management consoleF. the Failover Cluster Manager consoleG. the Hyper-V Manager consoleH. the Server Manager Desktop app Answer: F QUESTION 20Note: This question is part of a series of questions that present the same scenario. Each question in the series contains a unique solution that might meet the stated goals. Some question sets might have more than one correct solution, while others might not have a correct solution. After you answer a question in this section, you will NOT be able to return to it. As a result, these questions will not appear in the review screen. You are a server administrator at a company named Contoso, Ltd.Contoso has a Windows Server 2016 Hyper-V environment configured as shown in the following table.

All of the virtual switches are of the external type.You need to ensure that you can move virtual machines between the hosts without causing the virtual machines to disconnect from the network.Solution: You implement live migration by using Host1 and Host2. Does this meet the goat? A. YesB. No Answer: B !!!RECOMMEND!!! 1.|2017 New Version 70-740 Exam Dumps (PDF & VCE) 113Q&As Download:http://www.braindump2go.com/70-740.html 2.|2017 New Version 70-740 Study Guide Video: YouTube Video: YouTube.com/watch?v=FnhbdSet50g